LA COMMUNAUTÉ DE COMMUNES DE LA CHAMPAGNE CONLINOISE & DU PAYS DE SILLÉ VOUS PROPOSE

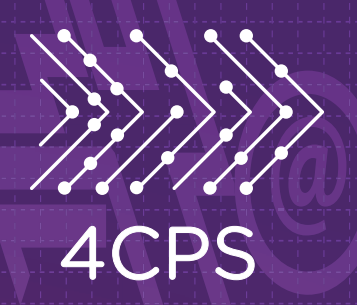

## A T E L I E R S thématIQUES

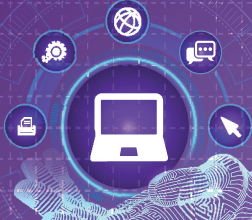

## **CYBERCENTRES** SILLÉ-LE-GUILLAUME & CONLIE

**Envie de (re)découvrir le monde informatique : au programme bureautique, internet, messagerie, photos…** 

**Entre apprentissage et création, les animateurs sont là pour écouter vos demandes et vous proposer un accompagnement dans la réalisation de vos projets. Choisissez selon votre besoin.** 

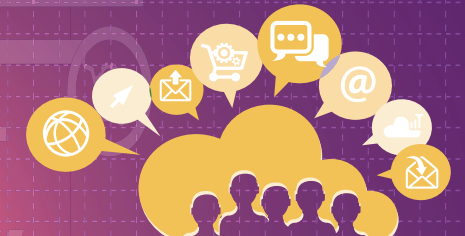

## PROGRAMME **de 10h à 11h30**

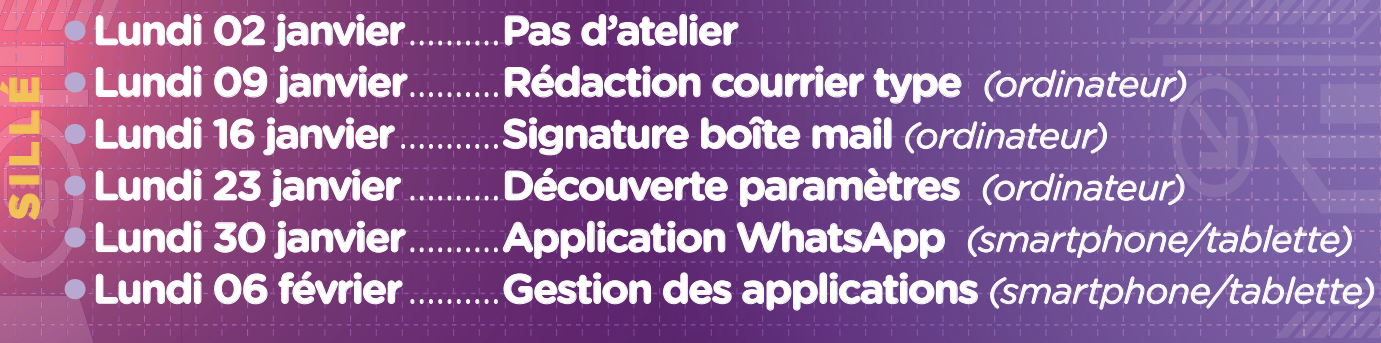

 **Jeudi 05 janvier** ..........**Paramètres** *(smartphone/tablette)*  **Jeudi 12 janvier** ............**Rédaction courrier type** *(ordinateur)*  **Jeudi 19 janvier** ...........**Signature boîte mail** *(ordinateur)*  **Jeudi 26 janvier** ..........**Découverte paramètres** *(ordinateur)*  **Jeudi 02 février** ...........**Gestion compte Google** *(smartphone/tablette)*  **Jeudi 09 février** ...........**Réseaux sociaux** *(smartphone/tablette)* CONLIE

 **Adhésion & inscription obligatoires.** cybercentres.4cps.org **WWW** 

**INSCRIPTION 07 56 00 79 43** Conception, Réalisation, Impression : Service communication de la 4CPS